## TRIBUNALE DI BOLOGNA Uffico Spese di Giustizia

Ricevuta la busta da parte dell'Agenzia delle Entrate andare nel SITO INTERNET:

## WWW.FATTURAPA.GOV.IT

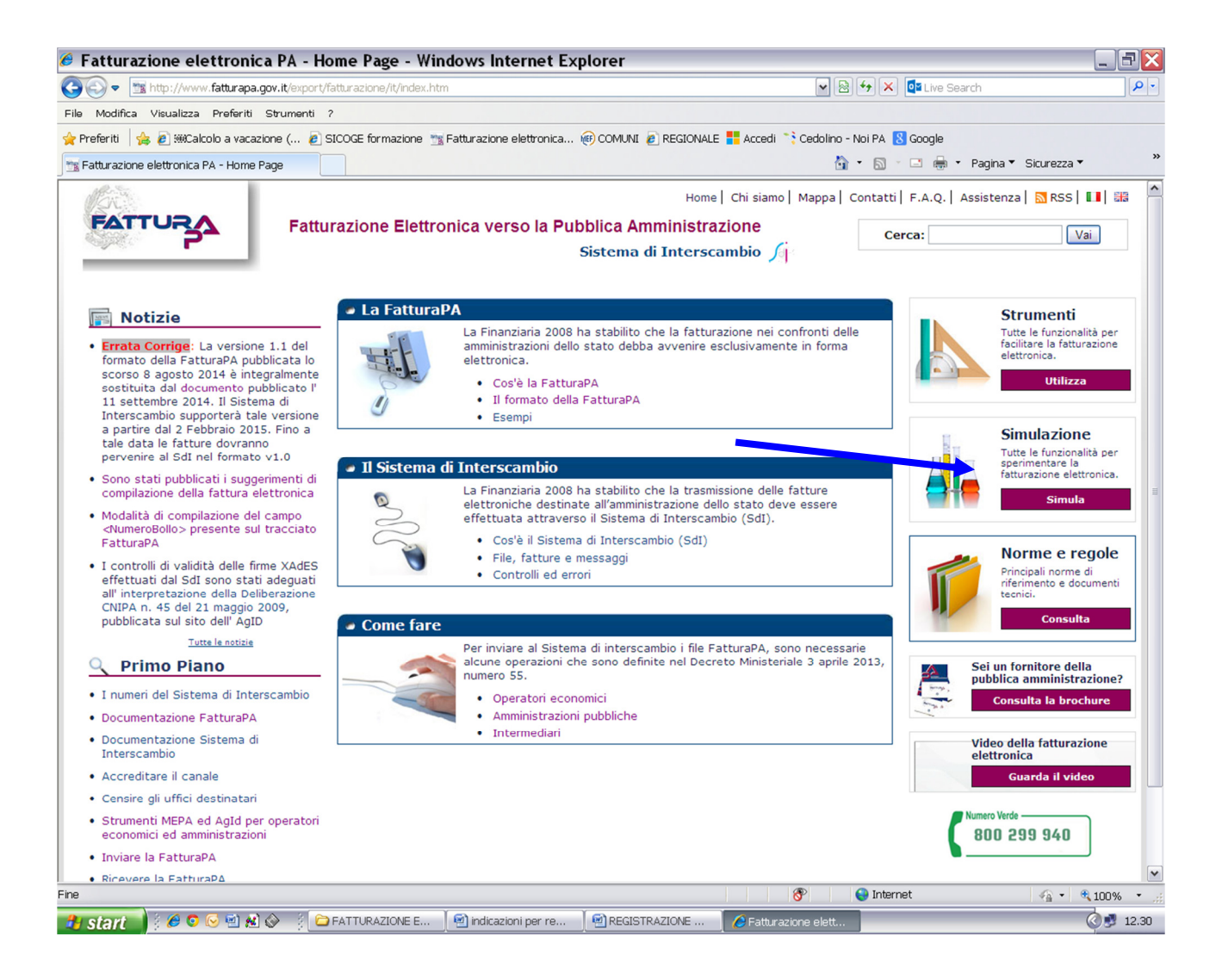

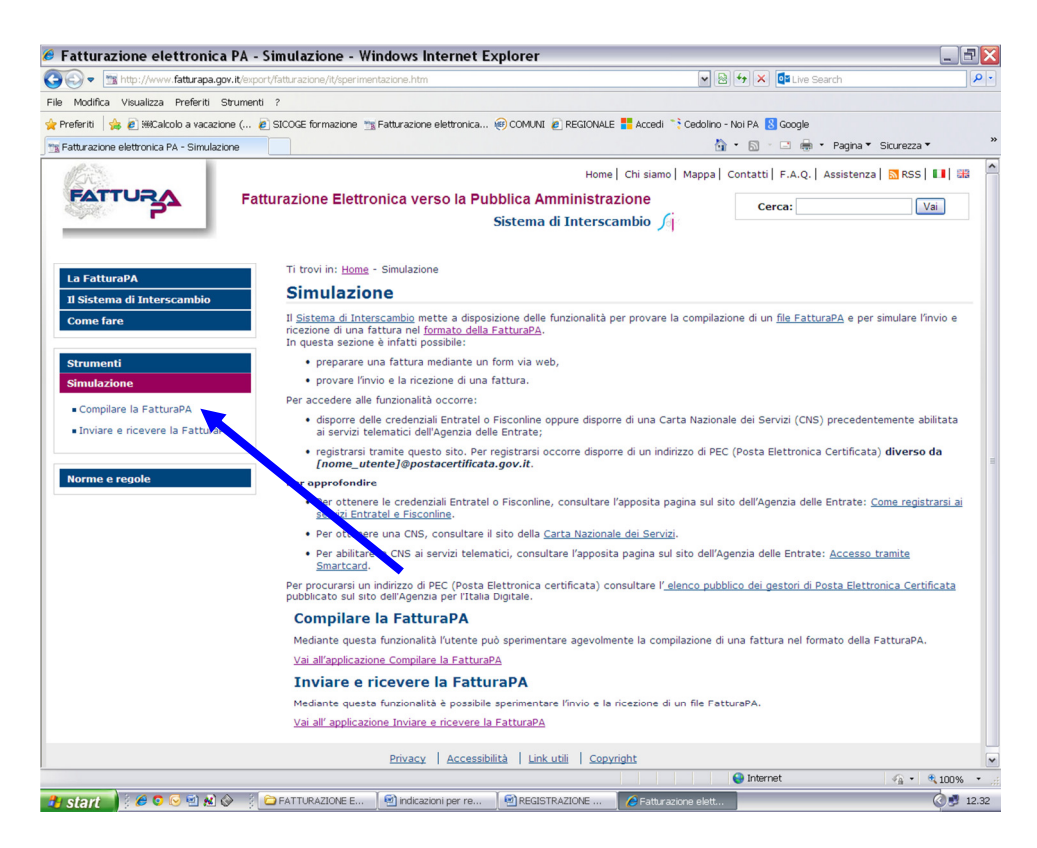

## Utente: inserire il codice fiscale Password: fornita nella lettera dall'Agenzia delle Entrate Accedi

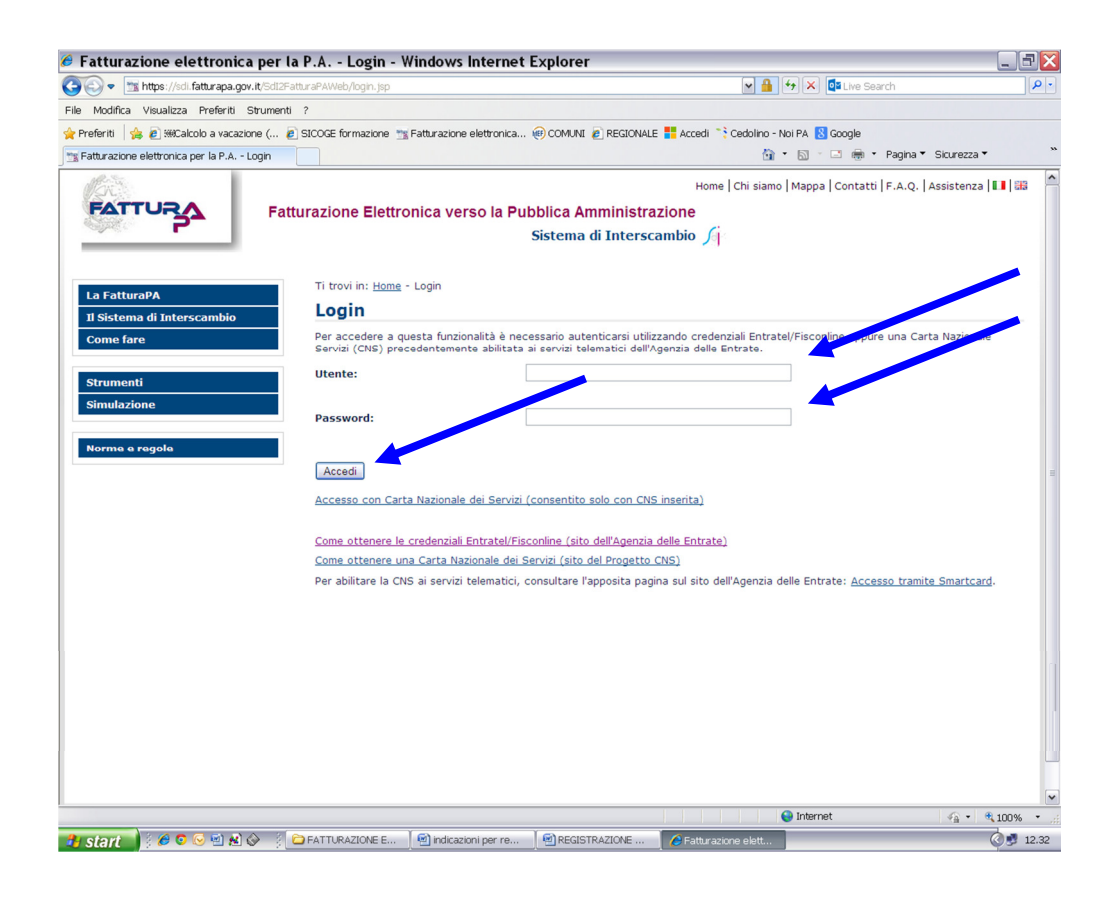

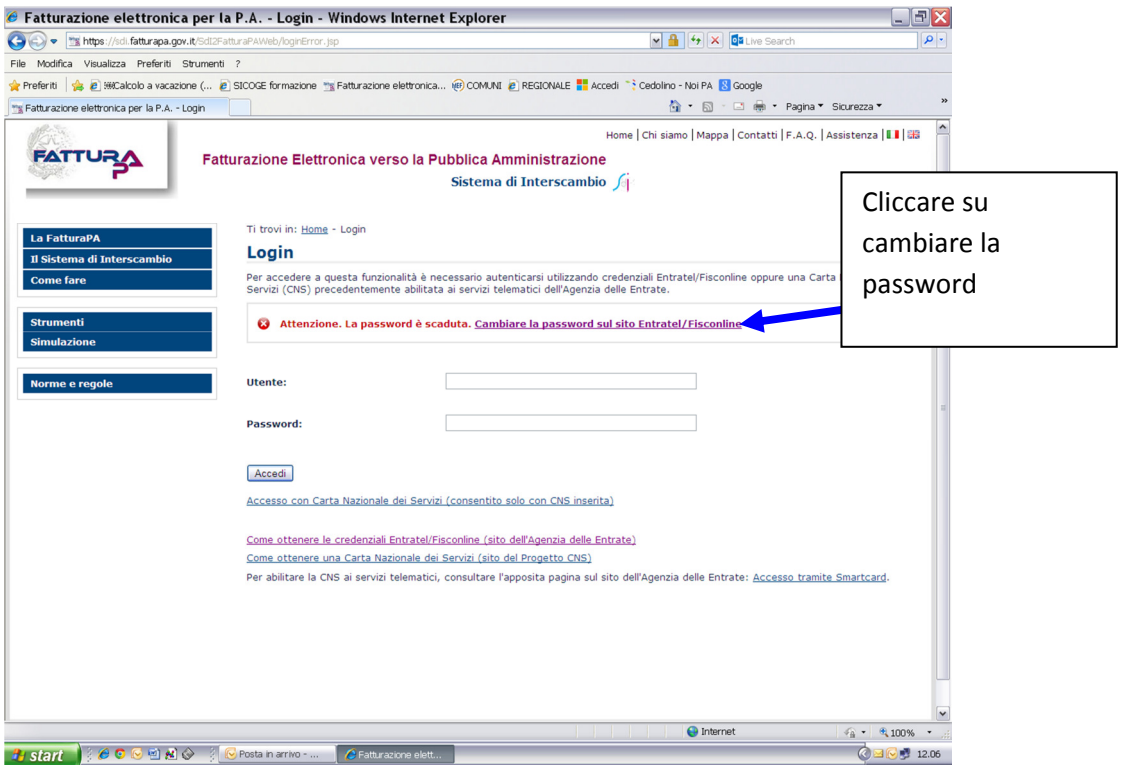

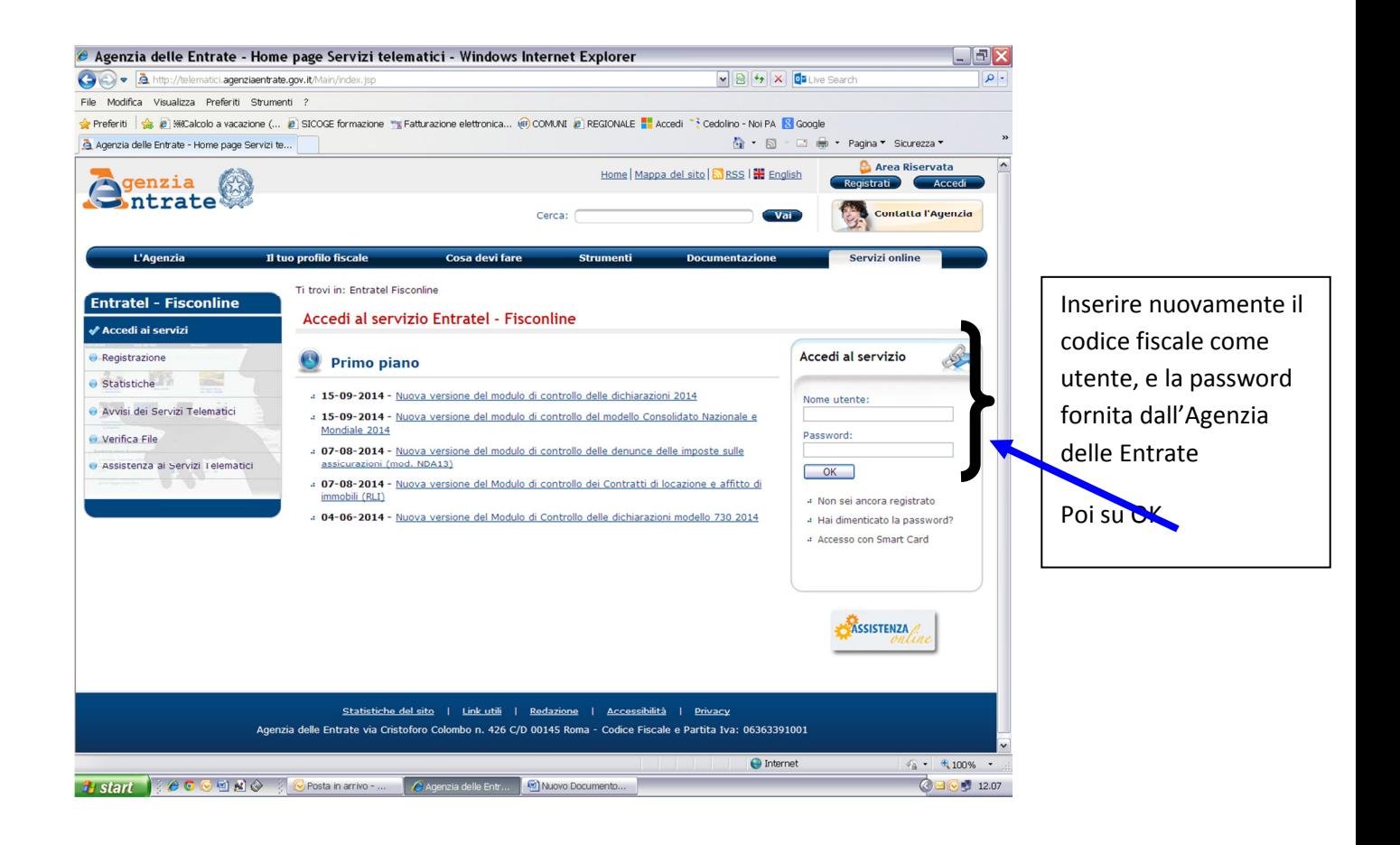

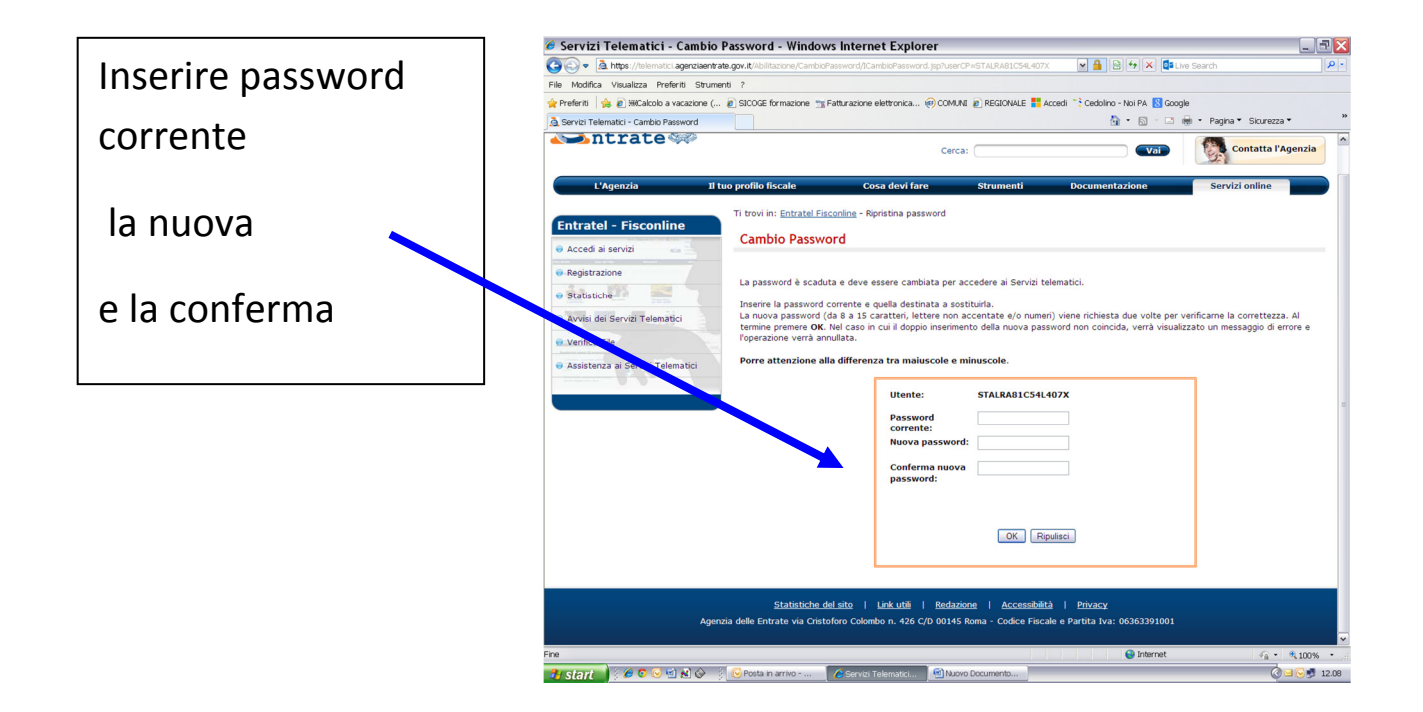

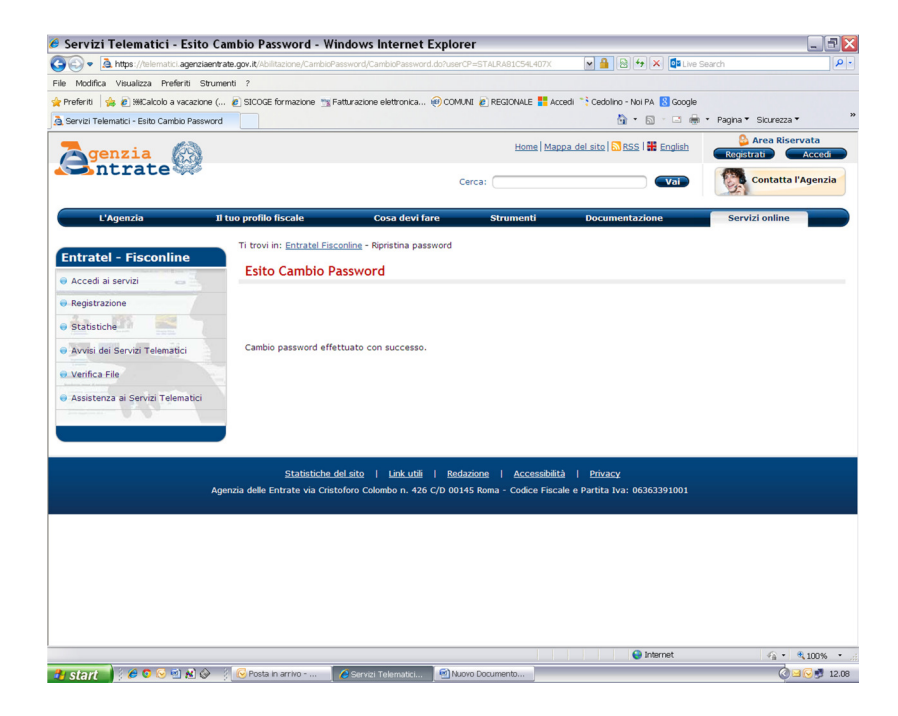

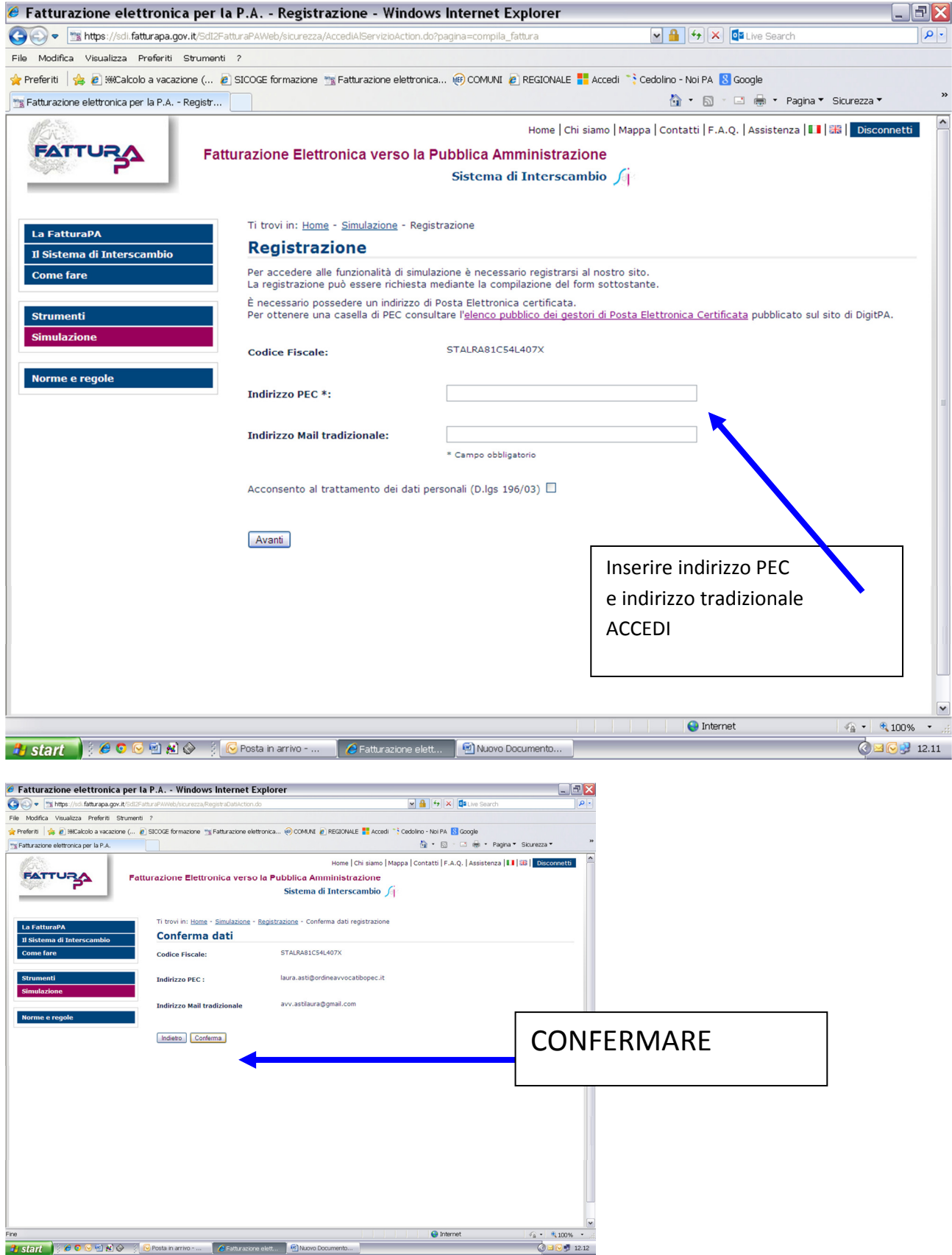

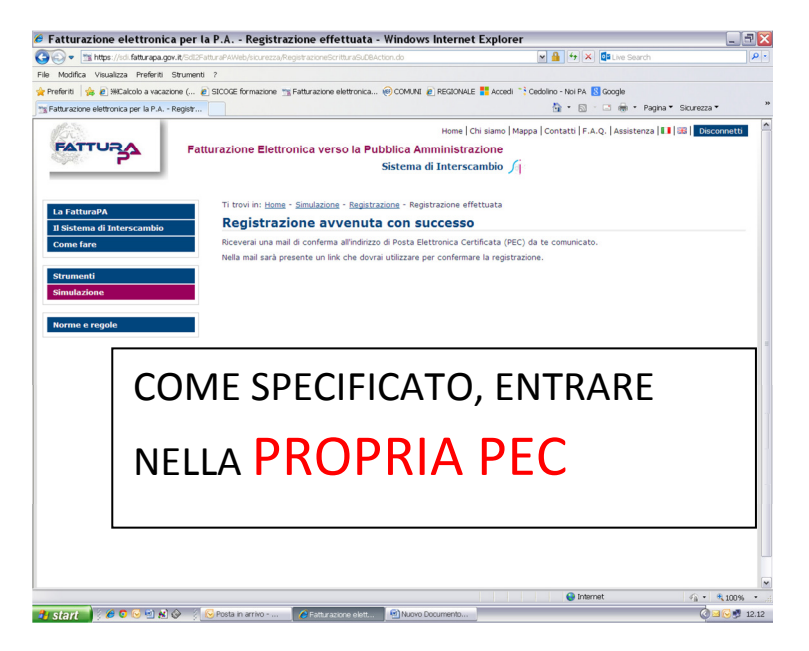

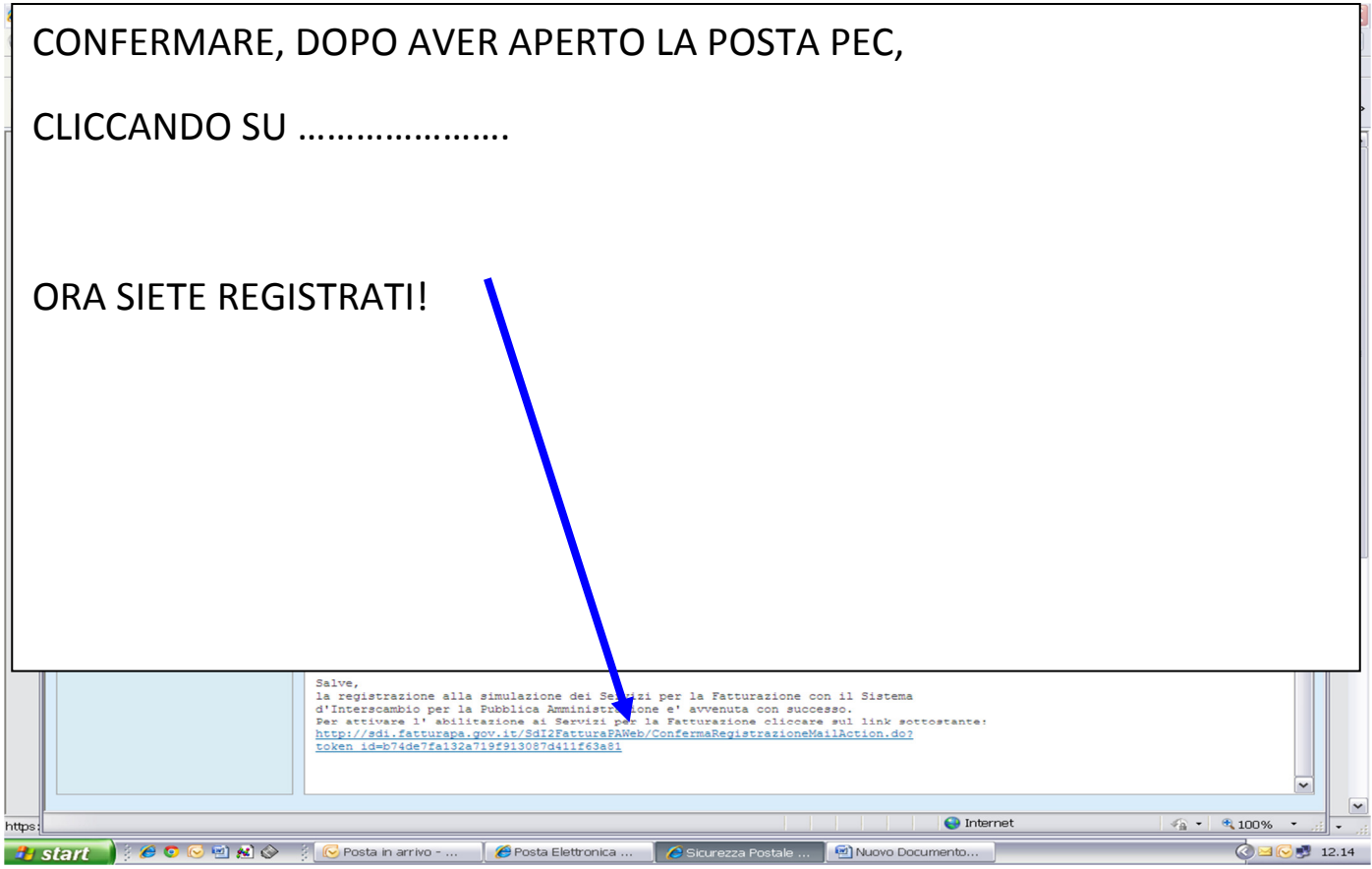

Per qualsiasi chiarimento contattate:

sig.ra Daniela Garofalo - Tribunale di Bologna - Ufficio Spese di Giustizia Via Farini, 1 - tel. 051/2751701 - fax 051/2752100